# **Sistema automatizado de vaciado para altas temperaturas**

Ivette Tarango Serna<sup>1</sup>, Noé Alba Baena<sup>1</sup>, Raúl Ñeco Caberta<sup>1</sup>, Virginia Estebané Ortega<sup>1</sup>, Rodrigo Ríos Rodríguez<sup>1</sup>, María Magdalena Hernández Ramos<sup>1</sup>,

<sup>1</sup>Universidad Autónoma de Ciudad Juárez.

# **Resumen**

El presente artículo se centra en ilustrar que existen diferentes diseños de sistemas de vaciado, por lo que este proyecto tiene como objetivo desarrollar un sistema automatizado de vaciado con la función principal de distribuir el material en diferentes compartimientos con una retroalimentación del mismo. Se desarrollaron diferentes pruebas iniciales como el vaciado de líquido de un recipiente a otro para de esta manera medir las variables correspondientes de dicho sistema como son el ángulo, el volumen inicial de vaciado, el volumen vaciado, tiempo y velocidad. Los datos obtenidos en las pruebas iniciales se analizaron con un estudio de regresión para obtener la ecuación de predicción del sistema de cada variable.

El siguiente paso para desarrollar el sistema, fue basado en las ecuaciones obtenidas en la regresión, en donde se realiza una simulación del sistema para la obtención de nuevos datos, de esta manera se obtiene una optimización con otro estudio de regresión para seguir con la programación del prototipo y obtener un sistema con un estudio matemático y estadístico validado.

**Palabras Clave**: Vaciado, Regresión, Optimización.

# **Introducción**

En la actualidad existen varios sistemas de vaciado ya que cuentan con una gran cantidad de aplicaciones, pero principalmente en la metalurgia. Existen varias patentes de sistemas de vaciado continuo de metales pero con la limitante que es para solo una pieza deseada en específico eso alrededor de los años 1935 a 1982, poco a poco al transcurrir el tiempo y las tecnologías se fueron empleando sistemas de vaciado pero ahora con un sistema de control a través de un microcontrolador, algunos de los limitantes de estos sistemas es que son para un metal o

una aleación de metal en específico ya que modelan o diseñan estos sistemas dependiendo de sus necesidades. (Jr., 1935) (Kemp, 1982)

En México existen 618 empresas activas en la fundición y vaciado de metales, es un gran número de empresas de las cuales usan el método tradicional, el cual es un proceso en el cual trata de convertir a liquido un metal para que fluya por gravedad u otra fuerza hacia un molde en el cual se solidifica, pero con sistemas no automáticos que ponen en riesgo a las

personas involucradas en este proceso. (Torres, 2012).

En la Figura 1 se muestra un sistema de vaciado de metal, del año de 1982 en el cual el proceso es muy similar al que en la actualidad funciona (Kemp, 1982; Jr., 1935; Adams, 1967; James I.Moore, 1985; Mataix, 1986).

Por lo tanto, la base del proyecto es realizar un sistema de vaciado en diferentes compartimientos que va a contener un sistema de recirculación del líquido esto basado en un sistema hidráulico, ya que uno de los alcances de este proyecto es en el ámbito de la metalurgia. Pero también se centra en la necesidad de generar un diseño que abarque gran parte de todas las ramas existentes de los sistemas de vaciado.

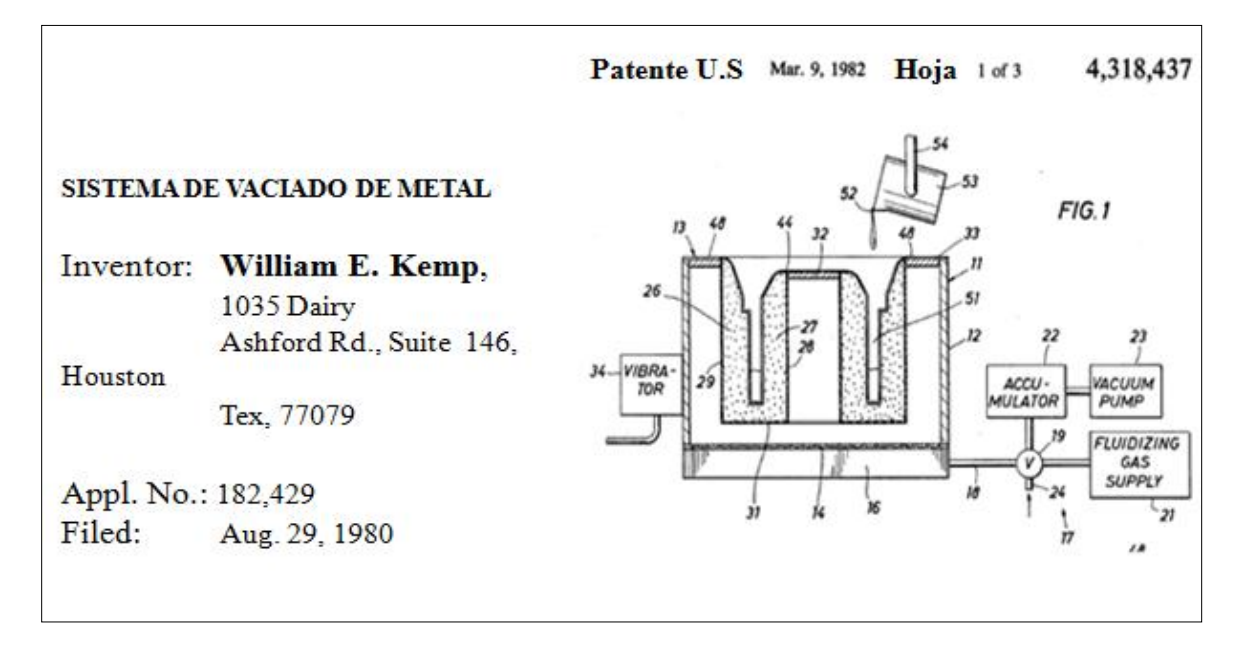

Figura 1 Sistema de vaciado de metal, 1982 William E. Kemp (Kemp, 1982).

El objetivo general es el desarrollo de un sistema de vaciado con recirculación en diferentes compartimientos para altas temperaturas para realizar la distribución de material de una manera efectiva. Probar que el volumen de vaciado de las pruebas iniciales sea igual al volumen de vaciado del prototipo y probar que el valor de la media del volumen vaciado por el prototipo sea igual a 100 ml.

# **Métodos y Resultados**

En todo proceso de vaciado de metales interfiere una gran cantidad de variables como lo es principalmente el valor de temperatura en el cual se debe manejar el material a emplear, la velocidad del flujo para obtener un vaciado optimo al molde, el ángulo para que direccione directamente el fluido al molde o compartimiento.

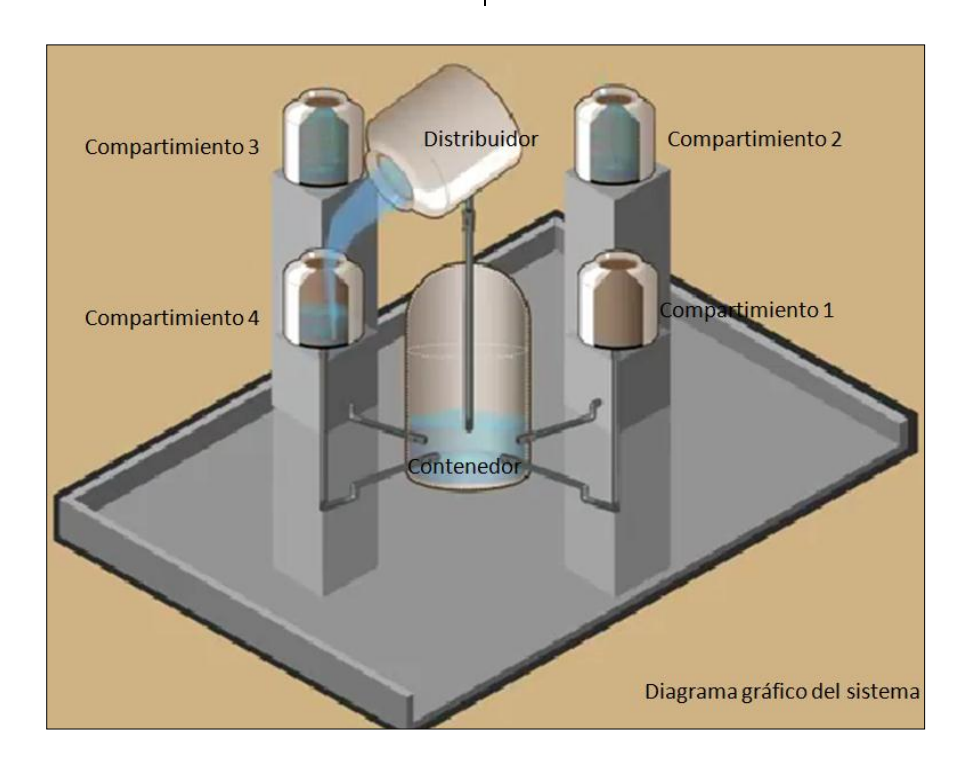

Figura 2 Diagrama gráfico del sistema

El procedimiento que lleva el prototipo manual es ver las especificaciones de los vasos precipitados asi como el distribuidor, el compartimiento donde se desea vaciar, el siguiente paso a seguir, realizar el llenado del vaso distribuidor con el volumen inicial de 1000 ml, el cual es la cantidad tope que se especificó para realizar estas pruebas. Después continuamos con verificar el volumen inicial del distribuidor y

se procede al vaciado al otro contenedor, en él cual mientras se realiza el vaciado, se toma el tiempo en que tarda en llenar el vaso distribuidor de 100 ml, para esto ya se llevo la medición del ángulo pertinente. Para finalizar se realiza la medición del volumen de vaciado y de esta manera calcular la velocidad y terminar con el registro de las mediciones.

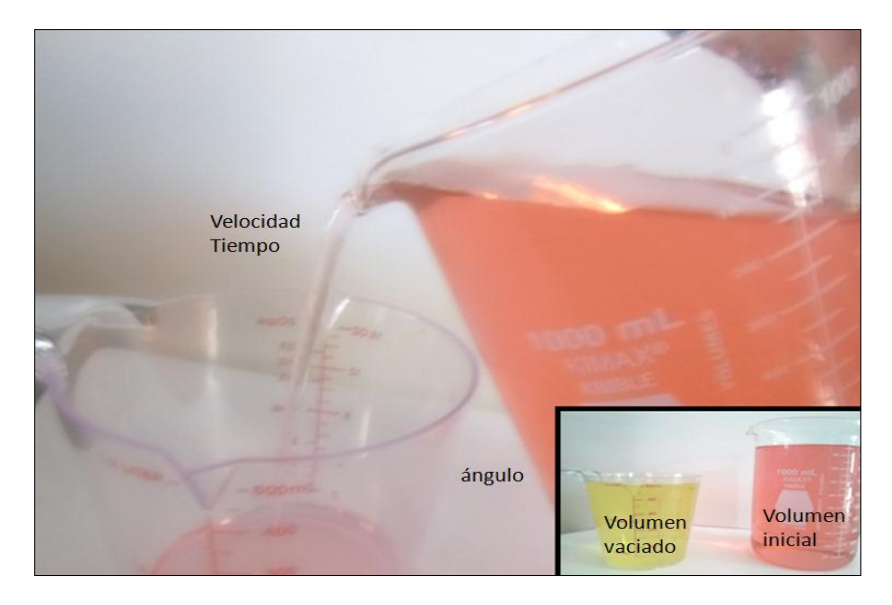

Figura 3 Prototipo manual

Para realizar la relación de los requerimientos del sistema se realiza un estudio de regresión ya que es con el cual se obtiene la ecuación de respuesta. Se va a realizar para cada una de las variables. Se muestran las ecuaciones resultantes del estudio.

# **Ecuación 1**

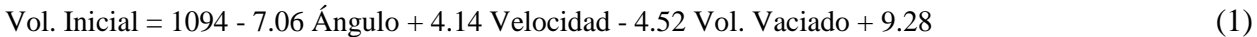

#### **Ecuación 2**

Ángulo = 150 - 0.0657 Vol. Inicial - 0.315 Velocidad - 0.222 Vol. Vaciado - 1.38 Tiempo (2)

# **Ecuación 3**

Vol. Vaciado = 103 - 0.00421 Vol. Inicial - 0.0222 Ángulo + 0.0222 Velocidad - 0.024 Tiempo (3)

# **Ecuación 4**

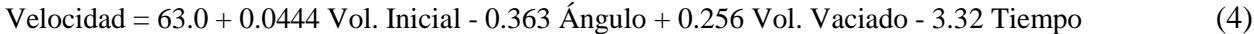

# **Ecuación 5**

Tiempo = 30.2 + 0.00743 Vol. Inicial - 0.119 Ángulo - 0.247 Velocidad- 0.021 Vol. Vaciado (5)

Para proseguir con el proceso de desarrollo, se realizó una simulación en el software de Labview, para que con estas

ecuaciones resultantes se obtengan más datos de las pruebas y de esta manera estabilizarlo.

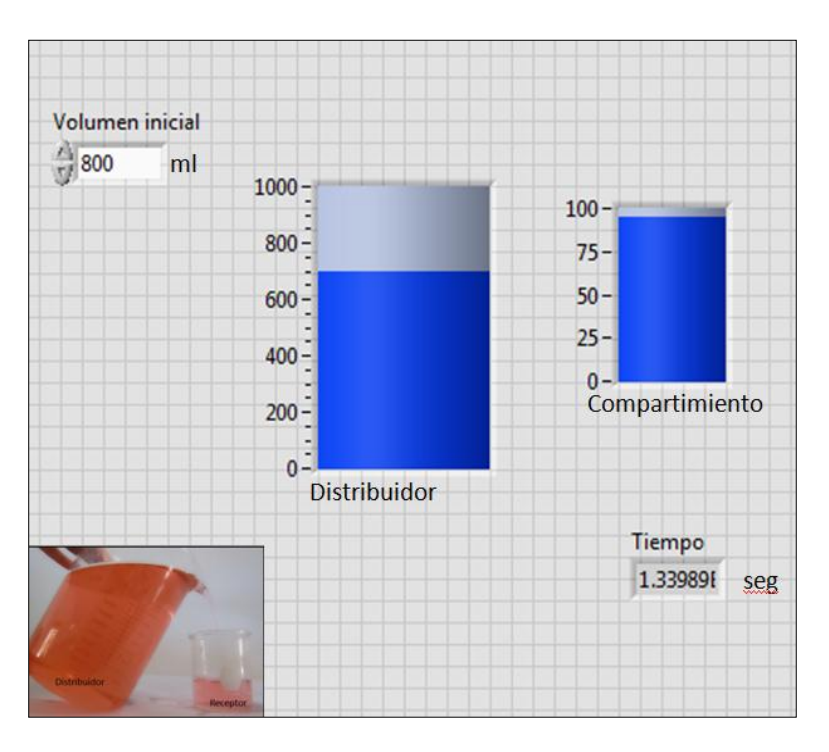

Figura 4. Simulación del sistema

En la Figura 4 se muestra como obtenemos la respuesta tiempo con solamente el volumen inicial.

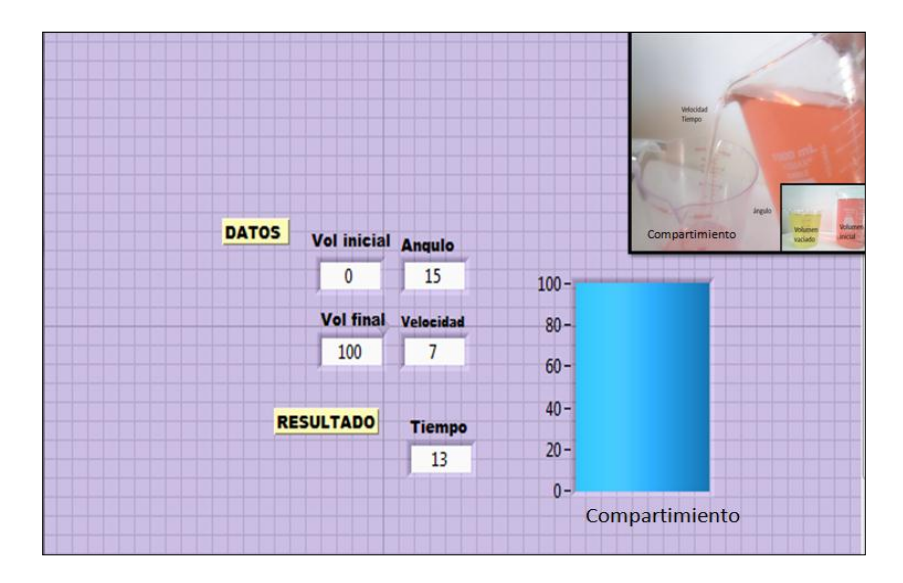

Figura 4 Simulación con todos los factores

En la Figura 5 se muestra la simulación con todos los factores y su respuesta respectiva, de esta manera se obtuvieron datos de la simulación, se valida la simulación para verificar el funcionamiento del sistema, se verifica con una prueba t de dos muestras en las cuales revisamos la media de los datos arrojados por la respuesta de volumen de vaciado del prototipo manual con la media de los datos

arrojado por la respuesta de de volumen de vaciado de la simulación.

Con esta prueba de dos muestras que se muestra en la Figura 6, podemos concluir que los datos arrojados en los diferentes pruebas son estadisticamente iguales, ya que no hay evidencia suficiente que demuestre que así lo sean, porque el valor de probabilidad es mayor a 0.05.

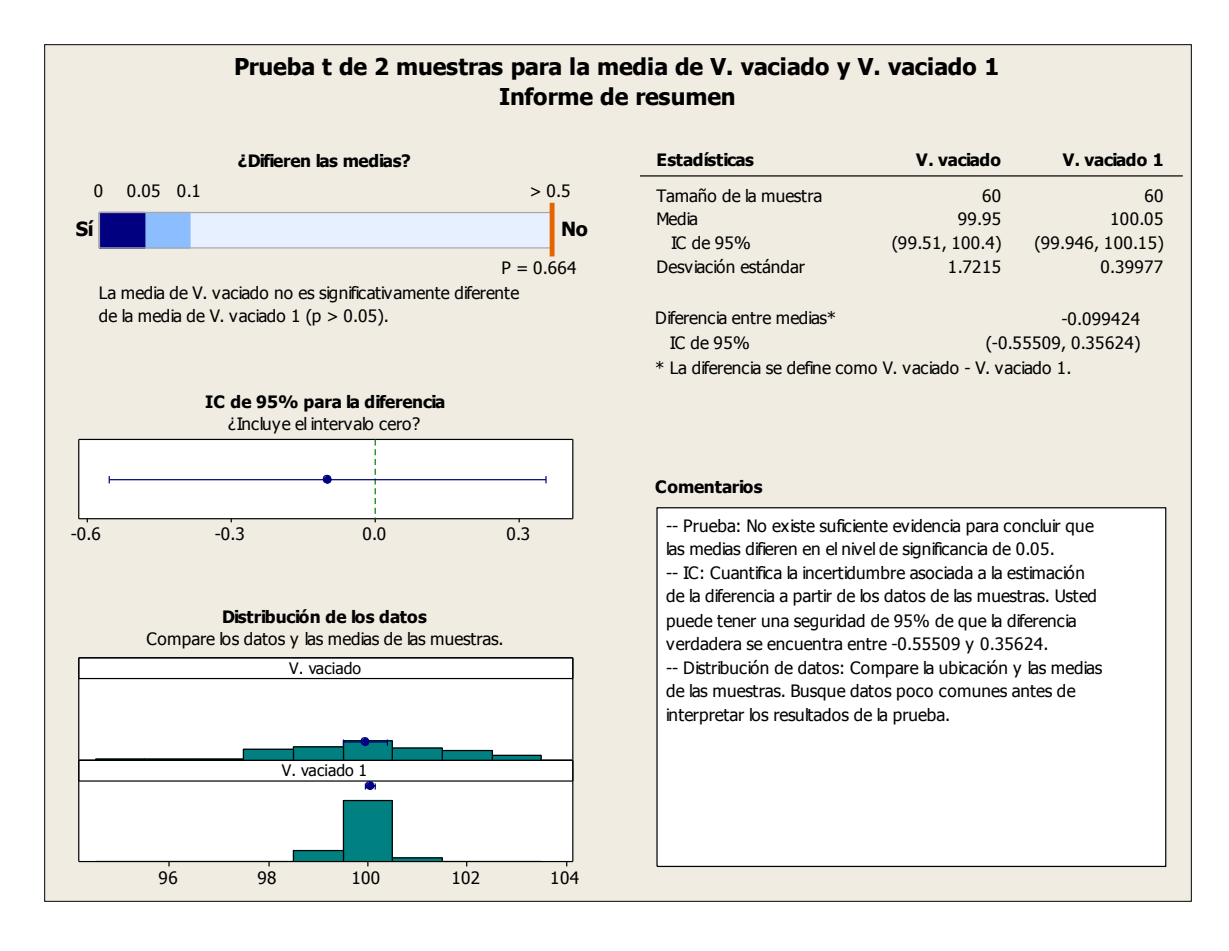

Figura 5. Prueba de 2 muestras Volumen de vaciado

Para desarrollar el prototipo automatizado se emplea el lenguaje C, y de este proyecto en si debemos tener claro que pasos vamos a seguir para de esta manera desarrollar un programa con estructura y lineamiento, para que las instrucciones sean precisas y al momento de probarlo haya los menores errores posibles.

Es el conjunto de instrucciones que van a realizar el sistema para su funcionamiento.

#### **Monitoreo de sensores**

Este bloque de instrucciones hace el monitoreo de los compartimientos a vaciar se encuentren vacios, junto con el vaso distribuidor. Revisa que el suministro de material contenga o se encuentre en aptas condiciones para suministrar material al vaso distribuidor.

#### **Llenado de distribuidor**

Las instrucciones en las cuales la bomba se activa y se acciona la válvula para que pueda subir del suministro al vaso distribuidor.

#### **Verificación del distribuidor**

El sensor de presencia que contiene el vaso distribuidor da la señal que el vaso distribuidor se encuentra a su capacidad, si no es así, se regresa al bloque de monitoreo de sensores y vuelve a empezar hasta que el vaso distribuidor contenga el límite de su capacidad.

#### **Selección de vaso**

Se realiza una selección de vaso de inicio ya que tiene la opción de iniciar en cualquiera de los cuatro compartimientos que se encuentran en la dirección de los cuatro puntos cardinales.

#### **Vaciado**

Al obtener el vaso seleccionado, se procede a las instrucciones del programa principal:

- Revisión del volumen del distribuidor.
- Revisión de la especificación del volumen de vaciado.
- Operación de la obtención del tiempo de vaciado.
- Operación de la obtención del ángulo de vaciado.
- Activación de pistones.
- Proceso de vaciado.
- Monitoreo de sensor del compartimiento.
- Desactivación de pistones.
- Regreso a la posición original.

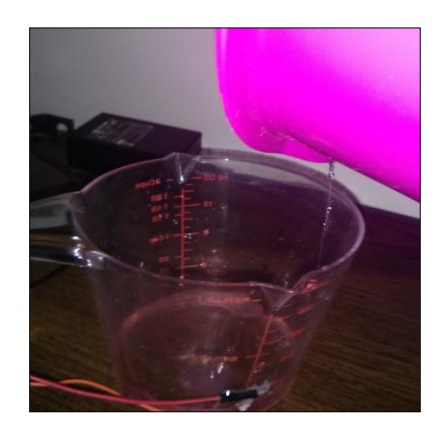

Figura 6. Sistema de vaciado

# **Verificación del distribuidor**

Verificación del vaso distribuidor de contenido de material, el cual censa el nivel de vacío de dicho vaso, si se encuentra vacio procede al paso de recirculación, sino es así, sigue con el proceso de vaciado a los demás compartimientos.

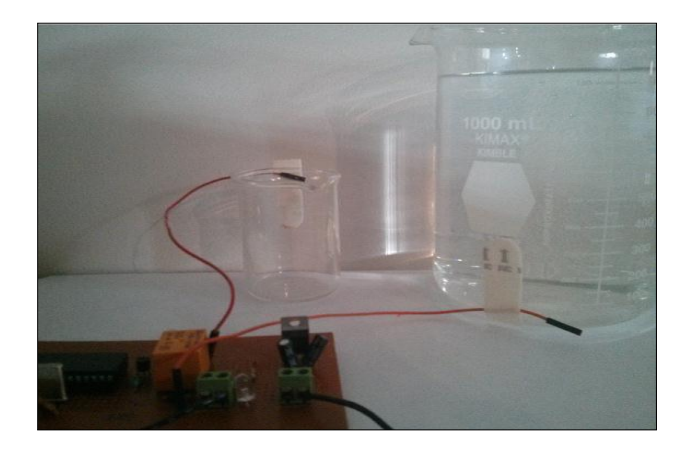

Figura 7. Sistema de sensores

# **Recirculación**

En este parte del programa es cuando se monitorea el vaso distribuidor y los demás compartimientos si se encuentran en el límite, se accionan las válvulas para proceder al vaciado o en la situación en que el vaso distribuidor se encuentre vacío se acciona esta parte del programa.

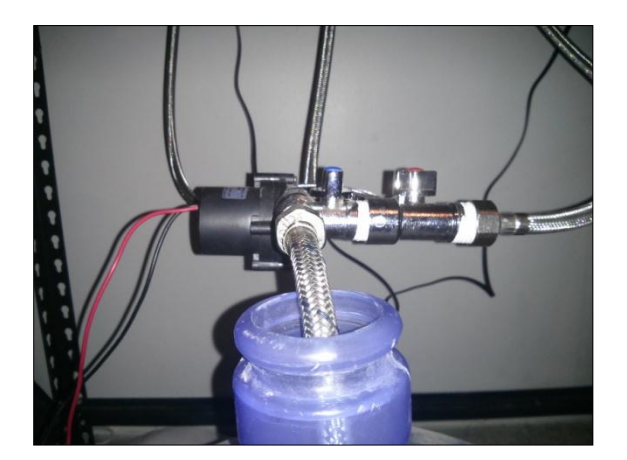

Figura 8. Sistema de recirculación

La validación del proyecto se concluye con la comparación de la media del volumen de vaciado de los tres prototipos, manual,

simulado y real. En la ilustración 10 se muestra cómo se comporta las variables de volumen inicial, ángulo y tiempo.

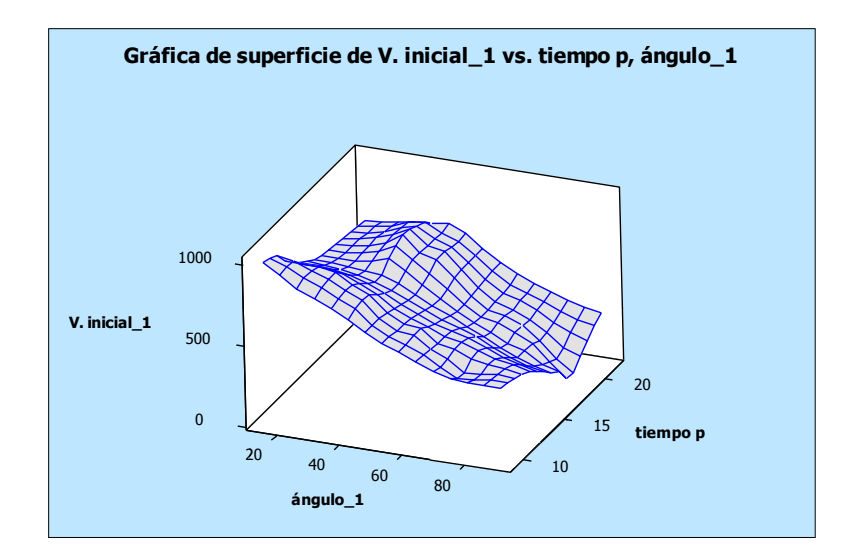

Figura 9. Gráfica de comportamiento de variables

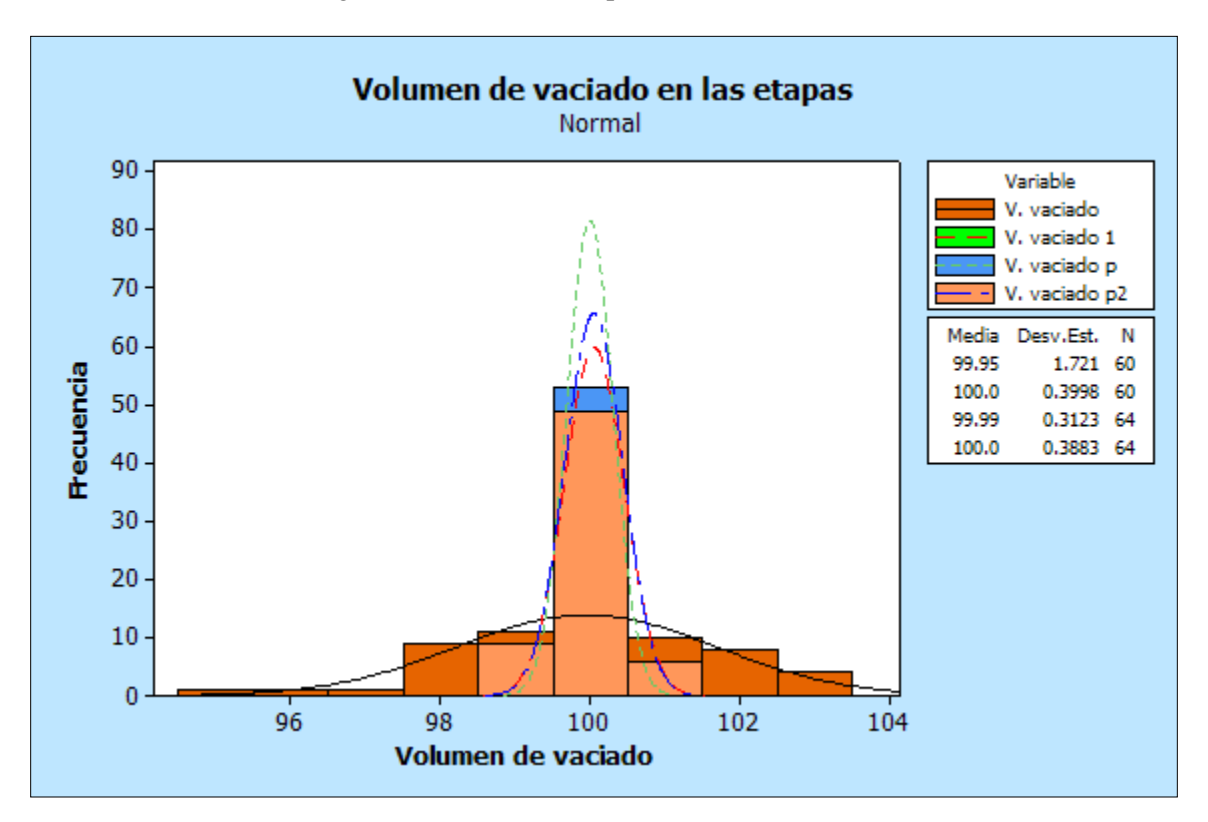

Figura 10. Volumen de vaciado

# **Conclusiones y Recomendaciones**

Este prototipo se realizó con un modelo matemático para desarrollar un sistema estabilizado, de esta manera después de todo el proceso a realizar se obtienen que a través de diferentes pruebas y bien planteado la forma a realizar se obtiene un prototipo que puede ser desarrollado en el área de los metales, con el material idóneo a probar en el futuro podría ser el aluminio que contiene la misma viscosidad del agua a una temperatura de 600 grados.

#### **Recomendaciones**

- Es un prototipo probado solamente con líquidos, que se puede implementar para otro tipo de material.
- Es un proyecto que puede ser parte de otro proceso más grande.
- Se puede ampliar el prototipo a mas envases de vaciado.
- Puede ser utilizado en diferentes industrias.

# **Referencias**

Adams, R. (1967 de Diciembre de 1967). Patente nº 3358743.

Floyd, T. L. (2000). Fundamentos de Sistemas Digitales. Madrid: Pearson Education.

Groover, M. P. (2010). Fundamentos de Manufactura Moderna. Naucalpan de Juárez, Estado de México: Prentice Hall, Inc. A Simon & Schuster Company.

Guerrero, I. F. (2002). Universidad del Valle. Recuperado el 6 de 10 de 2013, de www.univalle.edu.co

Heredia, J. G. (13 de abril de 2012). Cerraron 300 fundidoras por falta de competitividad. La prensa.

González, G., Ramírez, M., Góngora, V. (2010). Identificación del sistema de control del nivel en molde para el vaciado continuo de acero en la empresa de aceros inoxidables acinox-las tunas. Ciencia en su PC 3, 109-120.

James I.Moore, P. J. (15 de Enero de 1985). Patente No. 4493362.

James W. Dean, J. a. (1996). The Strategic Use of Integrated Manufacturing: An Empirical Examination. Willey - Blackwell, 17(6), 459 - 480.

Jr., S. W. (22 de Octubre de 1935).

Kemp, W. E. (9 de Marzo de 1982). Patente nº 182429. Houston.

Koskinen, P. (2010). Decision - Making Process On Field Technology for Process Management. Oulu, Finland: Department of Electrical Engineering, University of Oulu.

Lc., Y. T. (2012). An experimental design approach using TOPSIS method for the selection of computer-integrated manufacturing technologies. Robotics and computer - integrated manufacturing, 28(2), 245 - 256.

Loboa, J. L. (2006). Welding Process in the Enginnering. Honolulu, Hawaii: Atlantic International University.

Logosol. (s.f.). Logosol Intelligent Microstepping Drive LS-146. Logosol Corporate.

Mataix, C. (1986). Mecanica de Fluidos y Maquinas Hidraulicas. Madrid.

May, A. C. (Febrero de 2010). Centro de Investigación y de Estudios Avanzados del Instituto Politecnico Nacional. Recuperado el 17 de Noviembre de 2013, de www.cs.cinvestav.mx

Mexico, A. e. (2014). Invertirá AHMSA Dls. 370 millones. Mexico: ACEROTEK.

Mexico, A. e. (2014). México: rodean controversias al sector acerero. México: Acerotek.

Nadkarni, S. (2007). Strategic Schemas, Strategic Flexibility, and firm performance: The moderating role of industry clockspeed. Strategic Management Journal, 10(1012), 243-270.

Ortega, M. J. (2008). Competitive strategies and firm performance: Technological capabilities moderating roles. Journal of Business Research, 63(15), 1273 - 1281.

Nagalingam, S. V., & Lin, G. C. (2008). CIM—still the solution for manufacturing industry. Robotics and Computer-Integrated Manufacturing, 24(3), 332-344.

Torres, A. (25 de Abril de 2012). Industria fundidora hornea expansión prevista para el 2012. El economista.

Willian, R. M. (2005). Marcado y esmaltado de materiales ceramicos con laser. Barcelona: Universitat de Barcelona.

Yusdel Díaz, A. F. (2013). Simulación del vaciado continuo de perfiles de aceros al carbono de baja aleación. 16(1).